### CS139 – More on Classes and Objects

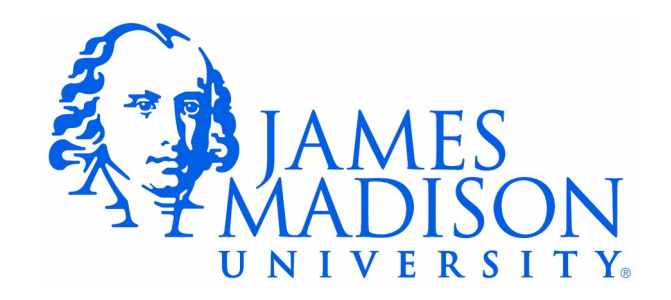

### OverLoading

• Let's look at the Car class...

## Terminology

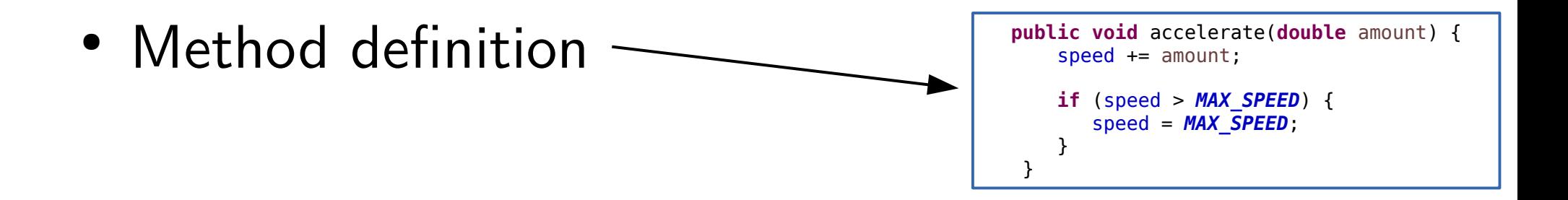

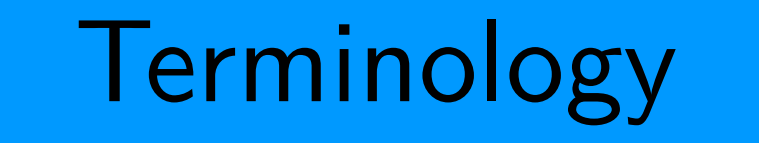

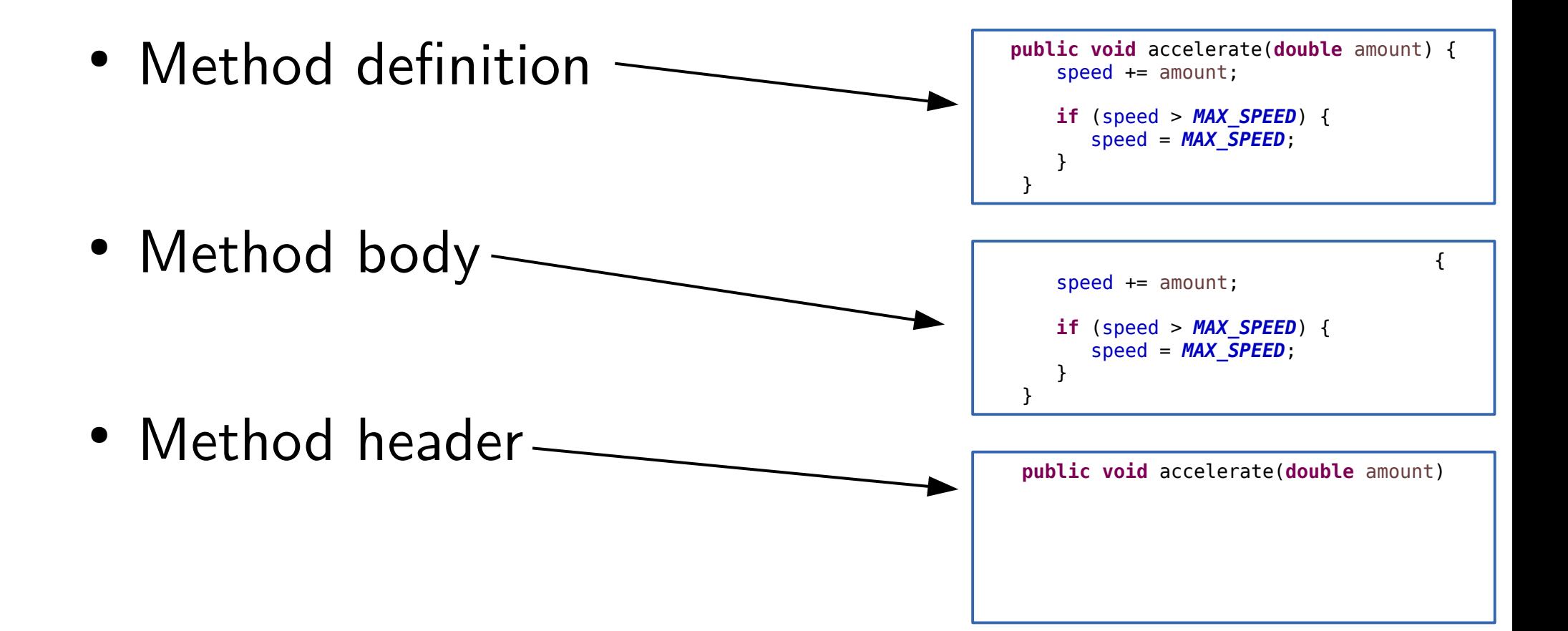

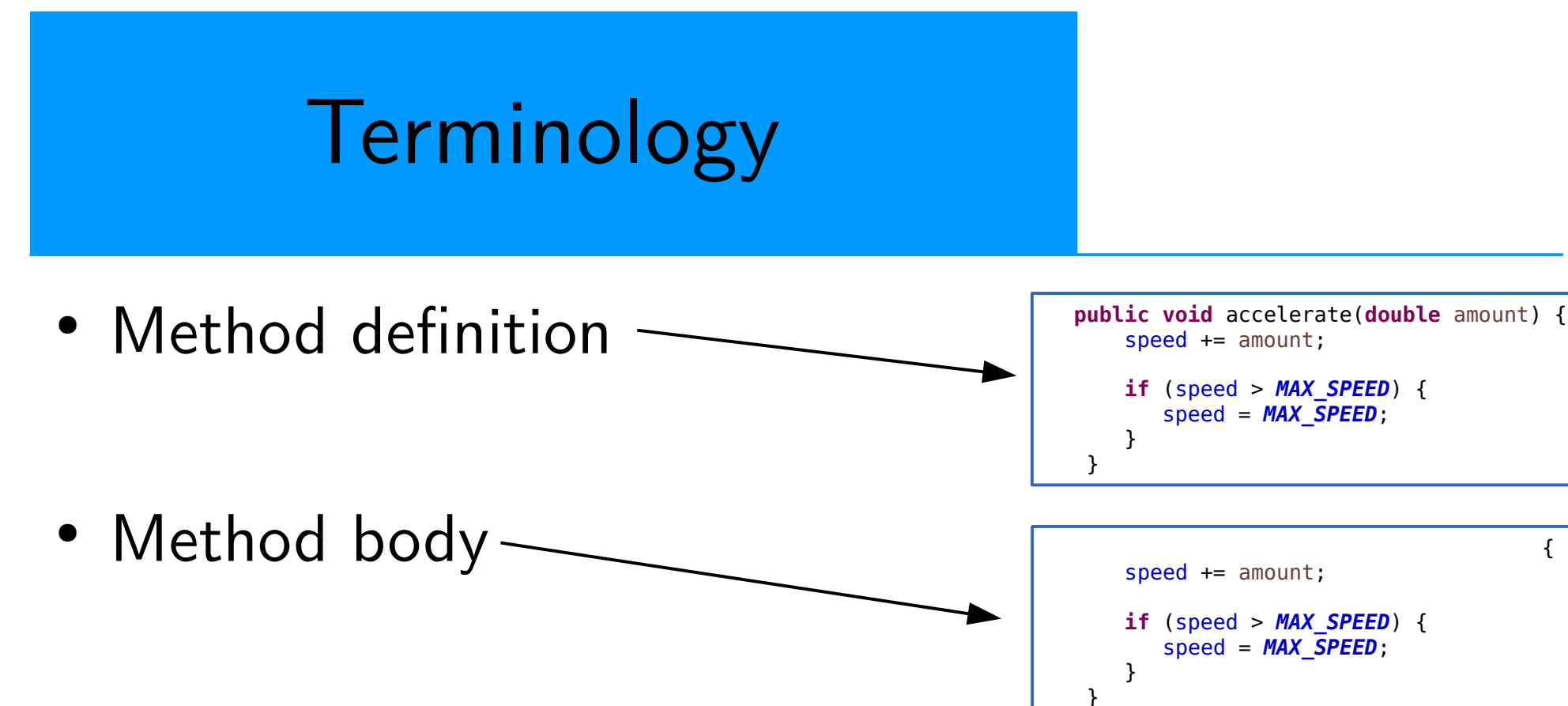

• Method header-

**public void** accelerate(**double** amount)

• Method signature

accelerate(**double** amount)

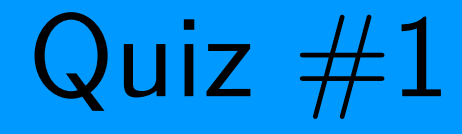

```
public class Person {
    private String name;
    public Person(String name) {
      name = name; }
    public String getName() {
       return name;
    }
}
```
Person bob = **new** Person("Bob"); System.*out*.println(bob.getName());

Will it compile? If so, what will be printed?

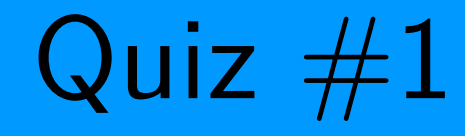

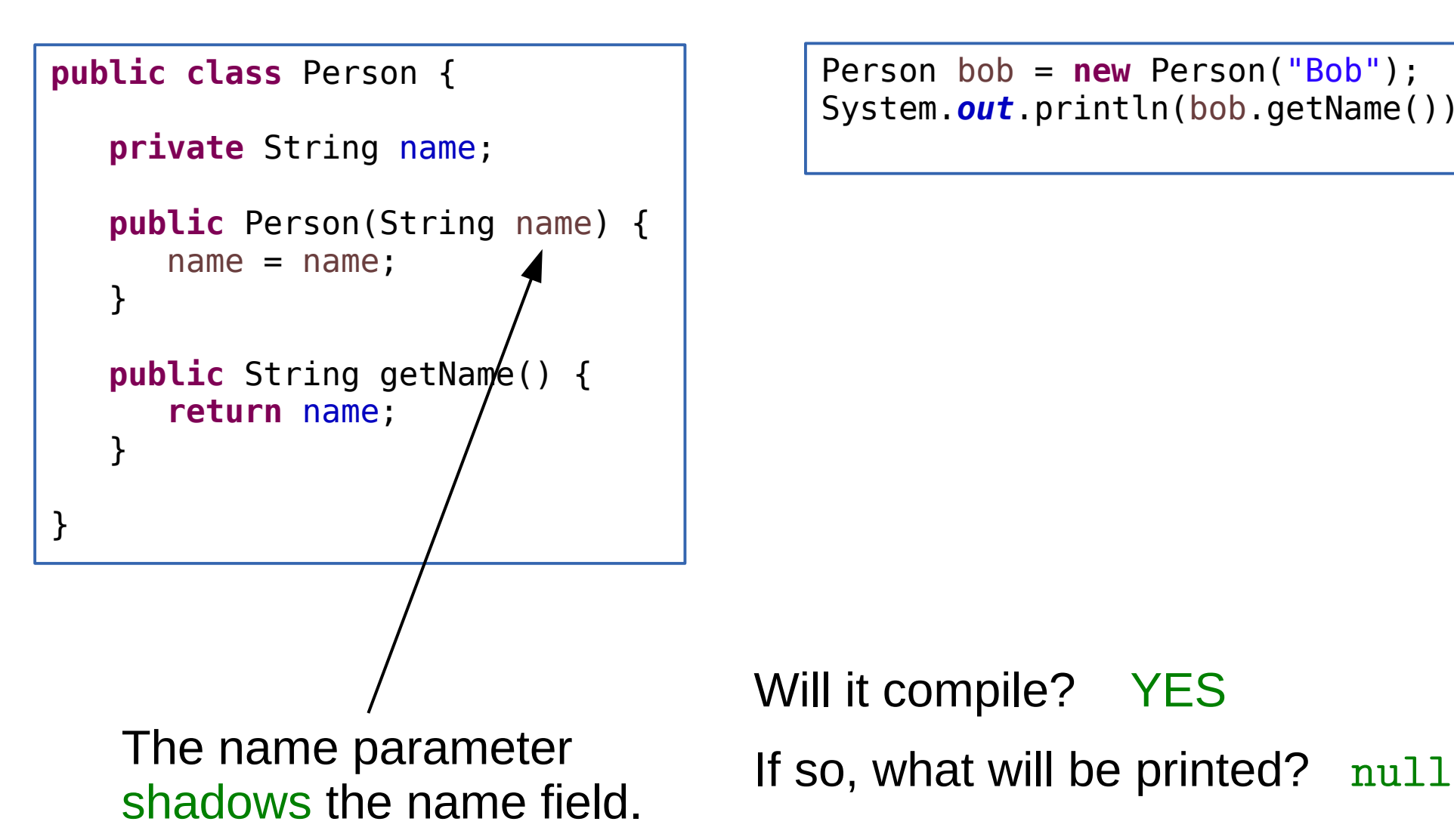

Person bob = **new** Person("Bob"); System.*out*.println(bob.getName());

Will it compile? YES

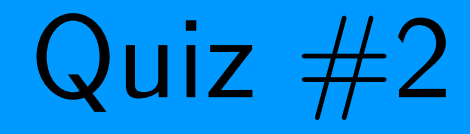

}

```
 private String name;
```

```
 public Person(String n) {
   name = n;
 }
```

```
 public String getName() {
    return name;
 }
```
Person bob = **new** Person("Bob"); System.out.println(bob.toString());

Will it compile? If so, what will be printed?

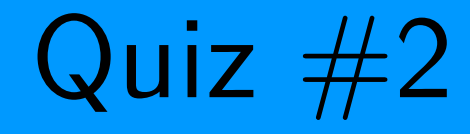

```
 private String name;
```

```
 public Person(String n) {
   name = n; }
```

```
 public String getName() {
       return name;
 }
```
Person bob = **new** Person("Bob"); System.*out*.println(bob.toString());

Will it compile? YES

}

If so, what will be printed? Person@6ff4ff23

 $Quiz \#2$ 

```
 private String name;
```

```
 public Person(String n) {
   name = n; }
```

```
 public String getName() {
       return name;
 }
```
Person bob = **new** Person("Bob"); System.*out*.println(bob.toString());

Every class has a default toString method. The string will contain the name of the class and the location of the object in memory. (This is usually not very helpful.)

Will it compile? YES

}

If so, what will be printed? Person@6ff4ff23

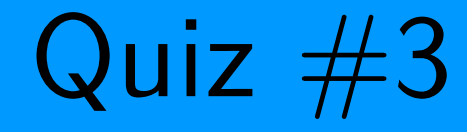

}

}

```
 private String name;
```

```
 public Person(String n) {
   name = n;
 }
```

```
 public String getName() {
    return name;
```

```
 public String toString() {
     return "Person named: " + name;
 }
```
Person bob = **new** Person("Bob"); System.*out*.println(bob);

> Will it compile? If so, what will be printed?

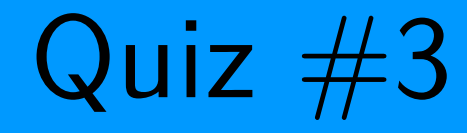

}

}

```
 private String name;
```

```
 public Person(String n) {
   name = n; }
```

```
 public String getName() {
    return name;
```

```
 public String toString() {
     return "Person named: " + name;
 }
```
Person bob = **new** Person("Bob"); System.*out*.println(bob);

> Will it compile? YES If so, what will be printed?

Person named: Bob

The print methods will automatically call the toString method of any object passed to them.

Quiz  $#4$ 

}

}

```
 private String name;
```

```
 public Person(String n) {
   name = n;
 }
```

```
 public String getName() {
    return name;
```

```
 public String toString() {
     return "Person named: " + name;
 }
```
Person bob1 = **new** Person("Bob"); Person bob2 = **new** Person("Bob"); System.out.println(bob1 == bob2);

> Will it compile? If so, what will be printed?

Quiz  $#4$ 

}

}

```
 private String name;
```

```
 public Person(String n) {
   name = n;
 }
```

```
 public String getName() {
    return name;
```

```
 public String toString() {
     return "Person named: " + name;
 }
```
Person bob1 = **new** Person("Bob"); Person bob2 = **new** Person("Bob"); System.out.println(bob1 == bob2);

> Will it compile? YES If so, what will be printed?

> > false

 $Quiz \#4$ 

}

}

```
 private String name;
```

```
 public Person(String n) {
   name = n; }
```

```
 public String getName() {
    return name;
```

```
 public String toString() {
     return "Person named: " + name;
 }
```
Person bob1 = **new** Person("Bob"); Person bob2 = **new** Person("Bob"); System.out.println(bob1 == bob2);

> Will it compile? YES If so, what will be printed?

#### false

== Compares the addresses (references) stored in the two variables.

Two objects  $\rightarrow$  two different addresses.

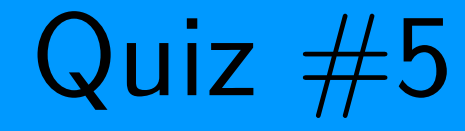

}

}

```
 private String name;
```

```
 public Person(String n) {
   name = n;
 }
```

```
 public String getName() {
    return name;
```

```
 public String toString() {
     return "Person named: " + name;
  }
```
Person bob1 = **new** Person("Bob"); Person bob2 = **new** Person("Bob"); System.*out*.println(bob1.equals(bob2));

Will it compile? If so, what will be printed?

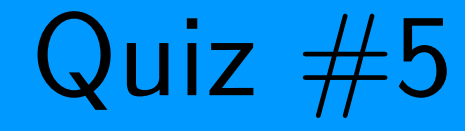

}

}

```
 private String name;
```

```
 public Person(String n) {
   name = n;
 }
```

```
 public String getName() {
    return name;
```

```
 public String toString() {
     return "Person named: " + name;
  }
```
Person bob1 = **new** Person("Bob"); Person bob2 = **new** Person("Bob"); System.*out*.println(bob1.equals(bob2));

Will it compile? YES If so, what will be printed?

false

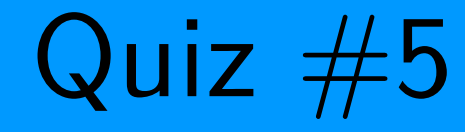

}

}

```
 private String name;
```

```
 public Person(String n) {
   name = n; }
```

```
 public String getName() {
    return name;
```

```
 public String toString() {
     return "Person named: " + name;
  }
```
Person bob1 = **new** Person("Bob"); Person bob2 = **new** Person("Bob"); System.*out*.println(bob1.equals(bob2));

Will it compile? YES If so, what will be printed?

false

All classes get a default .equals method. It just uses  $==$ .

### Typical equals Method

```
public class Person {
    private String name;
    private int ssn;
    public Person(String nm, int num) {
      name = nm;ssn = num; }
    public String getName() {
       return name;
    }
    public int getSSN() {
        return ssn;
 }
    public String toString() {
       return "Person named: " + name;
    }
    public boolean equals(Person other) {
       return name.equals(other.getName()) 
              \delta\delta ssn == other.getSSN();
    }
}
```
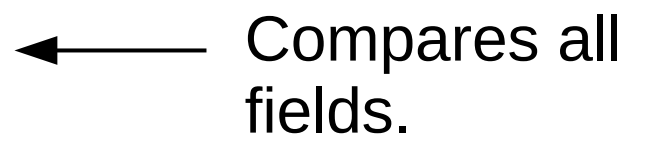

### Typical equals Method

```
public class Person {
    private String name;
    private int ssn;
    public Person(String nm, int num) {
     name = nm:
     SSn = num; }
    public String getName() {
      return name;
 }
    public int getSSN() {
       return ssn;
 }
    public String toString() {
      return "Person named: " + name;
 }
    public boolean equals(Person other) {
      return name.equals(other.getName()) 
            \delta\delta ssn == other.getSSN();
 }
                                              Person bob1 = new Person("Bob", 1);
                                              Person bob2 = new Person("Bob", 1);
                                              Person bob3 = new Person("Bob", 3);
                                              Person bob4 = bob2;
                                              System.out.println(bob1.equals(bob2));
                                              System.out.println(bob1.equals(bob3));
                                              System.out.println(bob1.equals(bob4));
                                              System.out.println(bob2.equals(bob4));
                                              System.out.println(bob1 == bob2);
                                              System.out.println(bob1 == bob3);
                                              System.out.println(bob1 == bob4);
                                              System.out.println(bob2 == bob4);
                                               What will be printed?
```
}

### Typical equals Method

```
public class Person {
    private String name;
    private int ssn;
    public Person(String nm, int num) {
     name = nm:
     SSn = num; }
    public String getName() {
      return name;
 }
    public int getSSN() {
       return ssn;
 }
    public String toString() {
      return "Person named: " + name;
 }
    public boolean equals(Person other) {
      return name.equals(other.getName()) 
            \delta\delta ssn == other.getSSN();
 }
}
                                              Person bob1 = new Person("Bob", 1);
                                              Person bob2 = new Person("Bob", 1);
                                              Person bob3 = new Person("Bob", 3);
                                              Person bob4 = bob2;
                                              System.out.println(bob1.equals(bob2));
                                              System.out.println(bob1.equals(bob3));
                                              System.out.println(bob1.equals(bob4));
                                              System.out.println(bob2.equals(bob4));
                                              System.out.println(bob1 == bob2);
                                              System.out.println(bob1 == bob3);
                                              System.out.println(bob1 == bob4);
                                              System.out.println(bob2 == bob4);
                                                                              true
                                                                              false
                                                                              true
                                                                              true
                                                                              false
                                                                              false
                                                                              false
                                                                              true
                                               What will be printed?
```
### toString and equals

• Providing toString and equals methods should be a routine part of developing a class.

- No toString method?
	- Complicates testing
- No equals method?
	- May lead to sneaky bugs
	- (Remember that a "broken" equals method will be provided by default.)

## Quiz

```
public class CarMain {
    public static void main(String[] args) {
       int result;
       String s = "Hello";
       System.out.println(s);
       result = nonsense1(s);
       System.out.println(s);
       Car ford = new Car("Ford", 1992);
       System.out.println(ford.getSpeed());
       result = nonsense2(ford);
       System.out.println(ford.getSpeed());
    }
    public static int nonsense1(String word) {
      word += word;
       return word.length();
    }
    public static int nonsense2(Car car) {
       car.accelerate();
       return car.getYear();
    }
}
```
### What will be printed?

## Quiz

```
public class CarMain {
    public static void main(String[] args) {
       int result;
       String s = "Hello";
       System.out.println(s);
       result = nonsense1(s);
       System.out.println(s);
       Car ford = new Car("Ford", 1992);
       System.out.println(ford.getSpeed());
       result = nonsense2(ford);
       System.out.println(ford.getSpeed());
    }
    public static int nonsense1(String word) {
      word += word;
       return word.length();
    }
    public static int nonsense2(Car car) {
       car.accelerate();
       return car.getYear();
    }
}
```
What will be printed?

Hello Hello 0.0 5.0

# Mutable vs Immutable **I** ypes

- Immutable types Objects can't be changed once created
	- String is an immutable type
- Mutable types An object's fields may change over time

• We need to be careful that our methods don't accidentally modify mutable objects that are passed as arguments.